$<<$ Access2003

书名:<<Access2003职业应用视频教程>>

- 13 ISBN 9787121050053
- 10 ISBN 7121050056

出版时间:2007-10

页数:287

字数:480000

extended by PDF and the PDF

http://www.tushu007.com

 $,$  tushu007.com

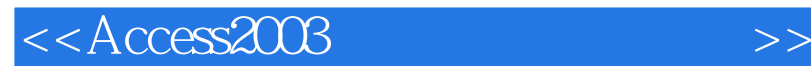

## Access 2003

## Access 2003

, tushu007.com

 $\frac{a}{\sqrt{a}}$  ,  $\frac{a}{\sqrt{a}}$  ,  $\frac{a}{\sqrt{a}}$  ,  $\frac{a}{\sqrt{a}}$  ,  $\frac{a}{\sqrt{a}}$  ,  $\frac{a}{\sqrt{a}}$  ,  $\frac{a}{\sqrt{a}}$  ,  $\frac{a}{\sqrt{a}}$  ,  $\frac{a}{\sqrt{a}}$  ,  $\frac{a}{\sqrt{a}}$  ,  $\frac{a}{\sqrt{a}}$  ,  $\frac{a}{\sqrt{a}}$  ,  $\frac{a}{\sqrt{a}}$  ,  $\frac{a}{\sqrt{a}}$  ,  $\frac{a}{\sqrt{a}}$  $\mathcal{R}$ 

Access 2003

 $\rm\AA$ ccess

 $\rm\,Access$ 

 $<<$  Access2003

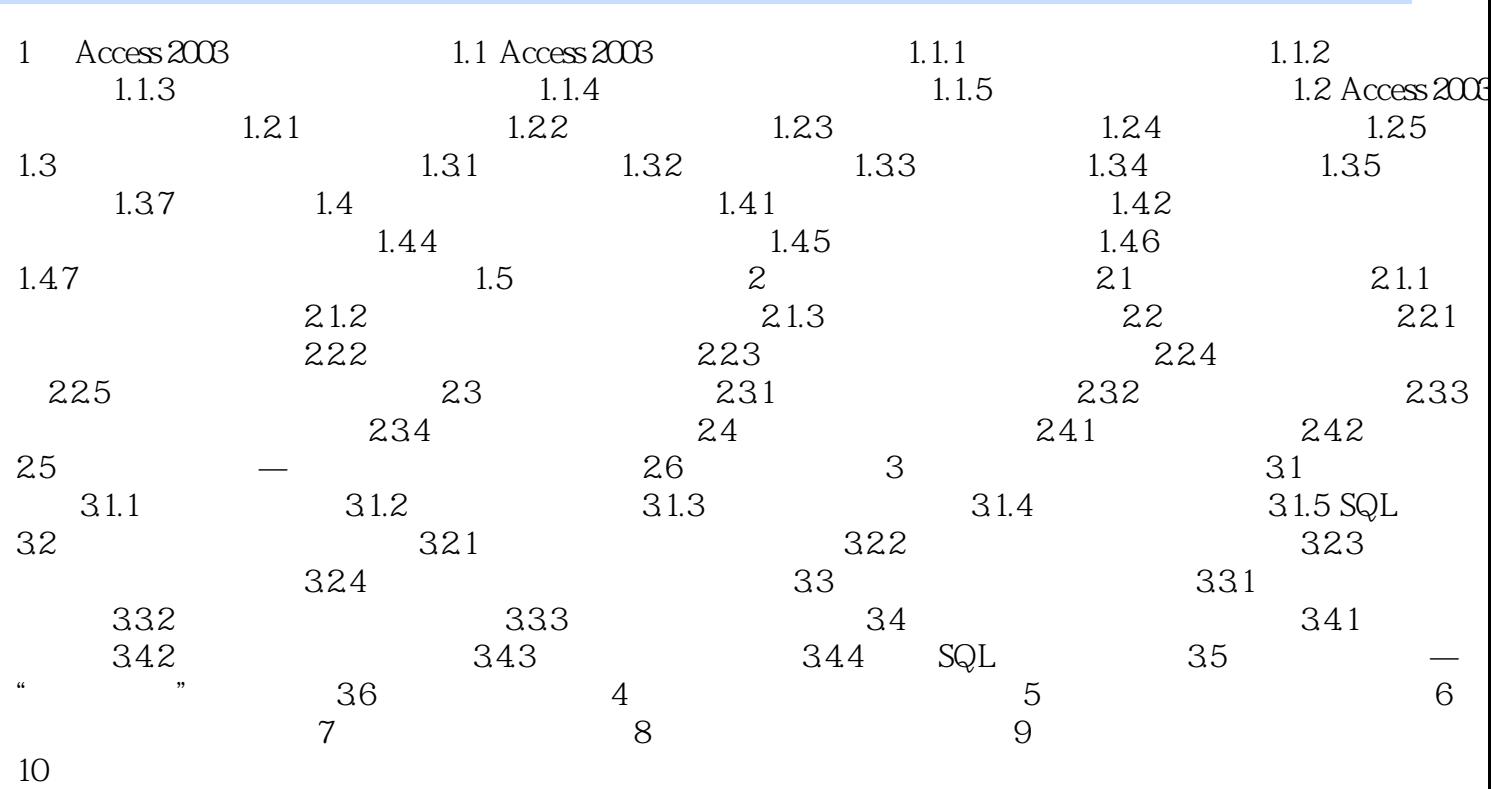

, tushu007.com

 $>>$ 

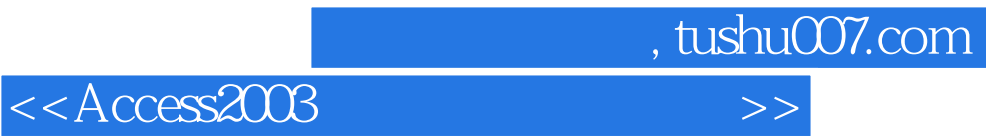

本站所提供下载的PDF图书仅提供预览和简介,请支持正版图书。

更多资源请访问:http://www.tushu007.com